# **How to build AsmTools**

# AsmTools Build Instructions

This page describes how to build the AsmTools binary. Some notes before you get started:

- In order to contribute code to the project you must have a contributor role. See OpenJDK Governance for information about the different community roles.
- For a description of how the AsmTools repository is organized, read AsmTools Repository Structure.
- The AsmTools Developer's Guide describes how the source code is organized and provides important information for developers who want to modify the code.
- The AsmTools Source Code Description describes how the AsmTools source code is organized.

# **Table of Contents**

- [Requirements](#page-0-0)
- [Configure and Run the Build](#page-0-1)
- [Additional Build Targets](#page-0-2)

#### <span id="page-0-0"></span>**Requirements**

The AsmTools build requires the technologies listed in the following table.

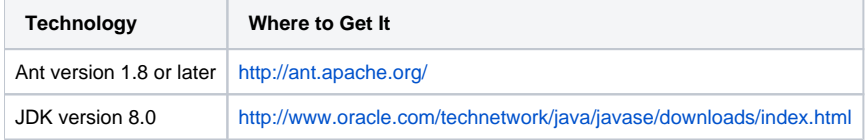

The JCov tool repository is located on OpenJDK servers, in the CodeTools Project. It is stored in mercurial vcs, and can be uploaded from mercurial via the following command:

% hg clone<http://hg.openjdk.java.net/code-tools/asmtools>

## <span id="page-0-1"></span>**Configure and Run the Build**

The following steps describe how to build AsmTools. These instructions assume that your AsmTools local working copy is named asmtools.

- 1. Set up and configure the JDK 8.0.
	- Download and install the JDKs.
		- Set the environment variable JAVA\_HOME to point to the JDK 8.0.
- 2. Set up and configure the Ant software.
	- **Download and install the Ant software.** 
		- Set your execution path so that it contains the ant command. For example: ANT-dist-path/bin/ant
- 3. Make asmtools/build the current directory.
- 4. Execute the ant command.

The output of the build (asmtools-<VERSION>-build directory) contains the following files and subdirectories:

- dist/asmtools-<VERSION>.zip -- AsmTools distribution file. Contains examples, javadocs, asmtools.jar and basic documentation files.
- release/ -- Unpacked AsmTools distribution.
- binaries/ -- Snapshot of the built product and intermediate source and binaries which were used. These include unpacked class files, sources, etc.
- javadoc/ -- Generated copy of the JavaDoc for public API.

## <span id="page-0-2"></span>**Additional Build Targets**

The following additional targets are available. You might wish to identify these targets to your IDE (for example, NetBeans).

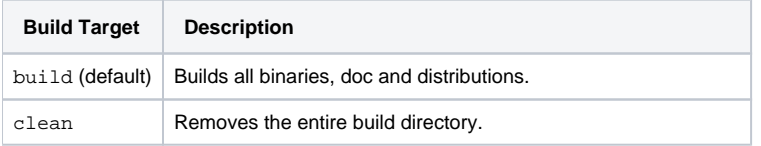

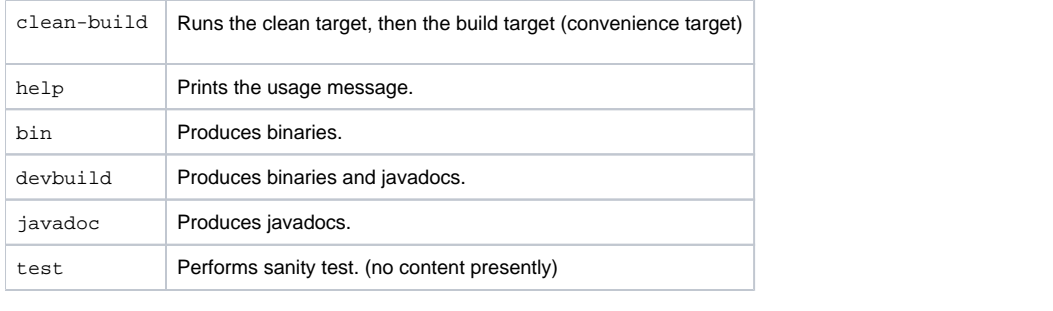